## **Analyzing Credo Survey Results E-Learning Course**

## 7/27/07

How the user enters this module: Access is by a link from Menu Page.

Flash actions are suggestions, subject to art direction and development.

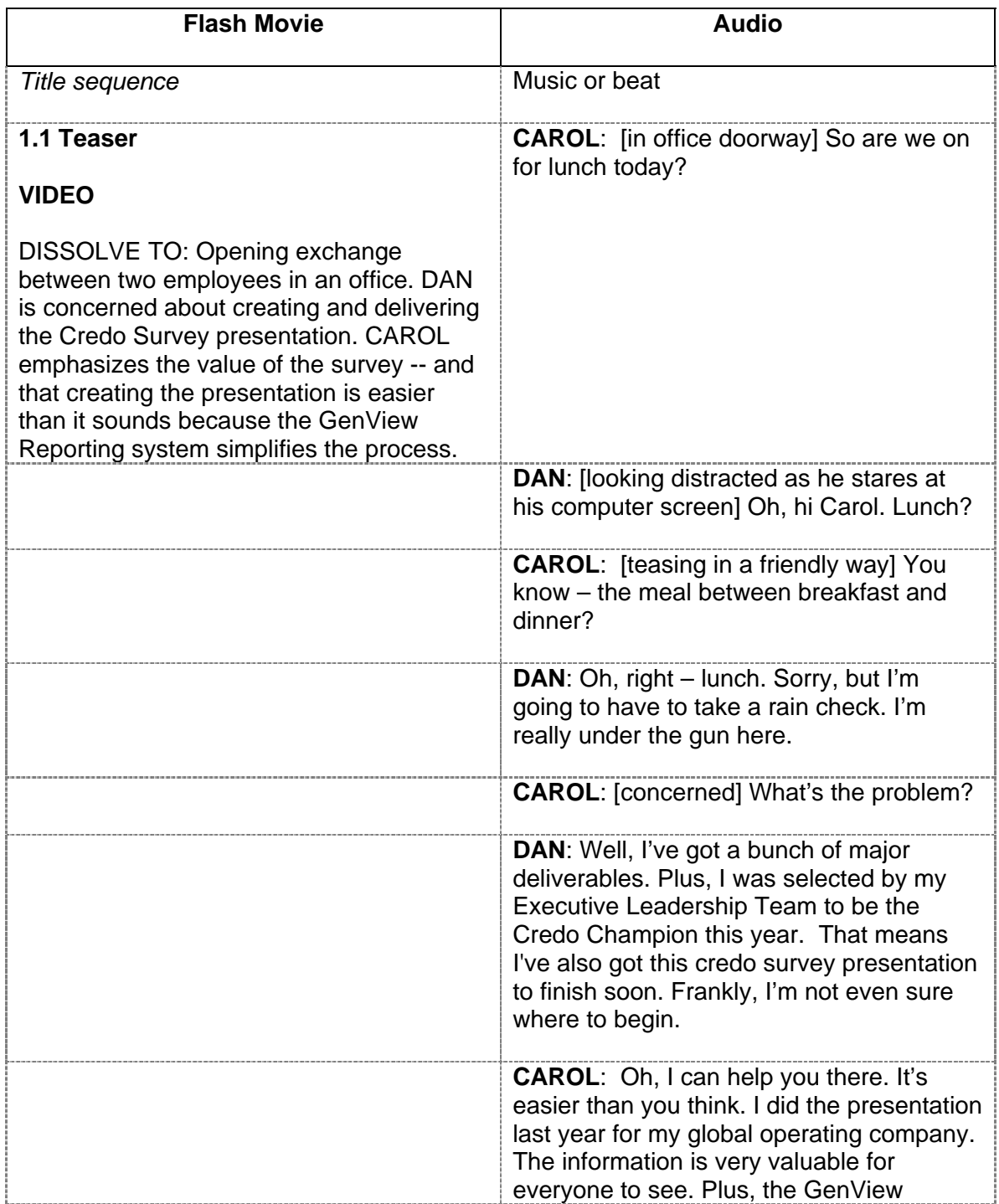

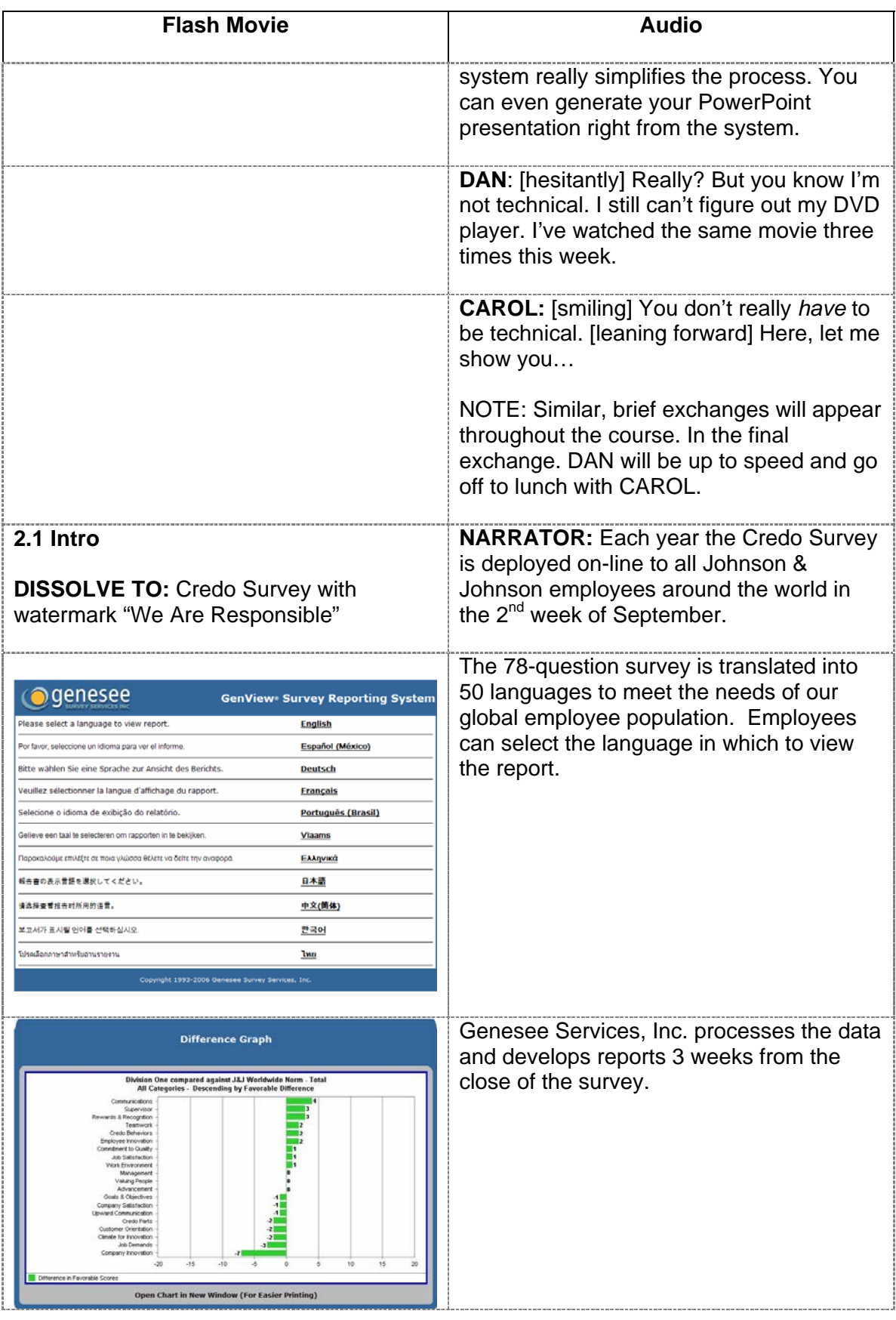

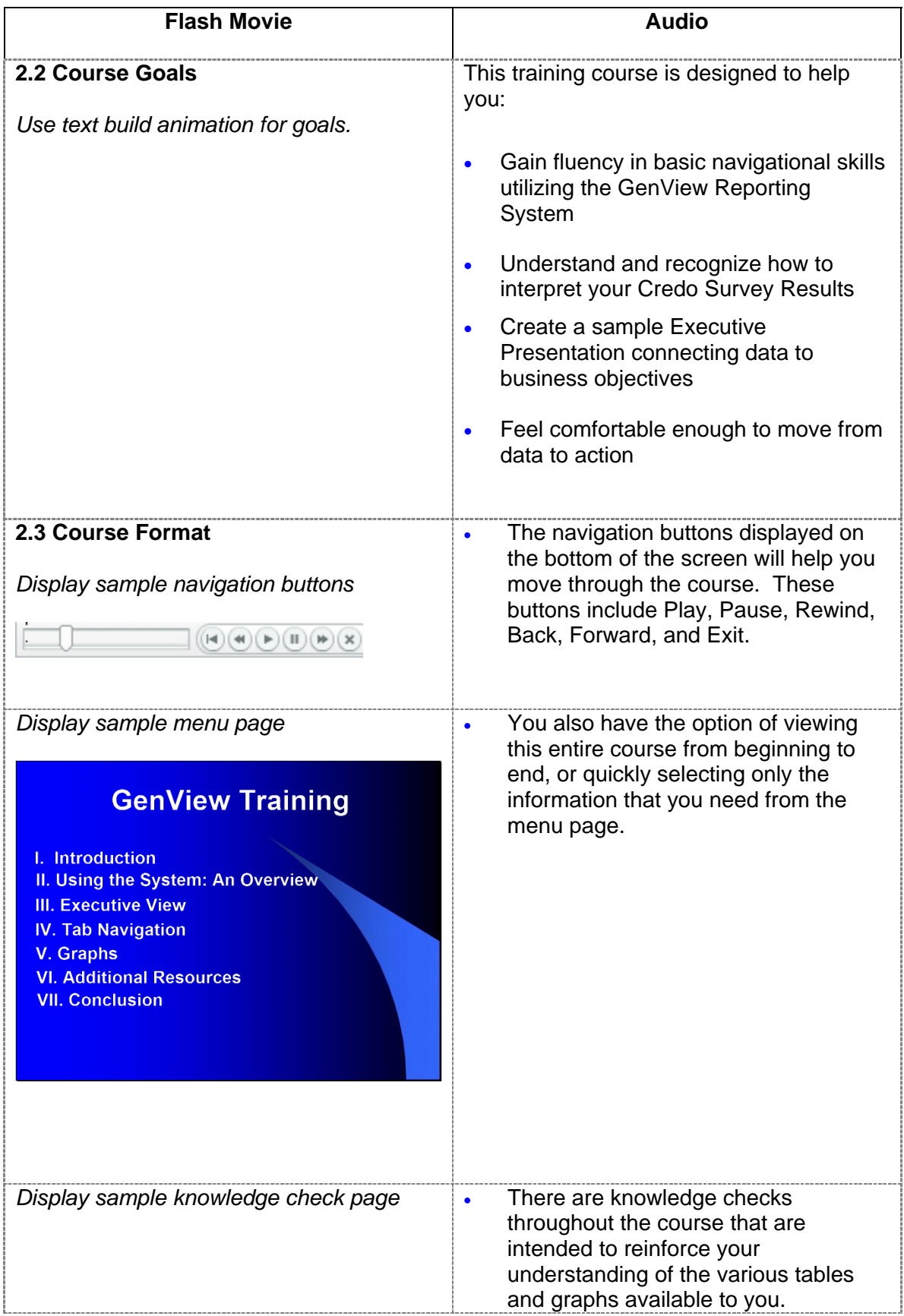

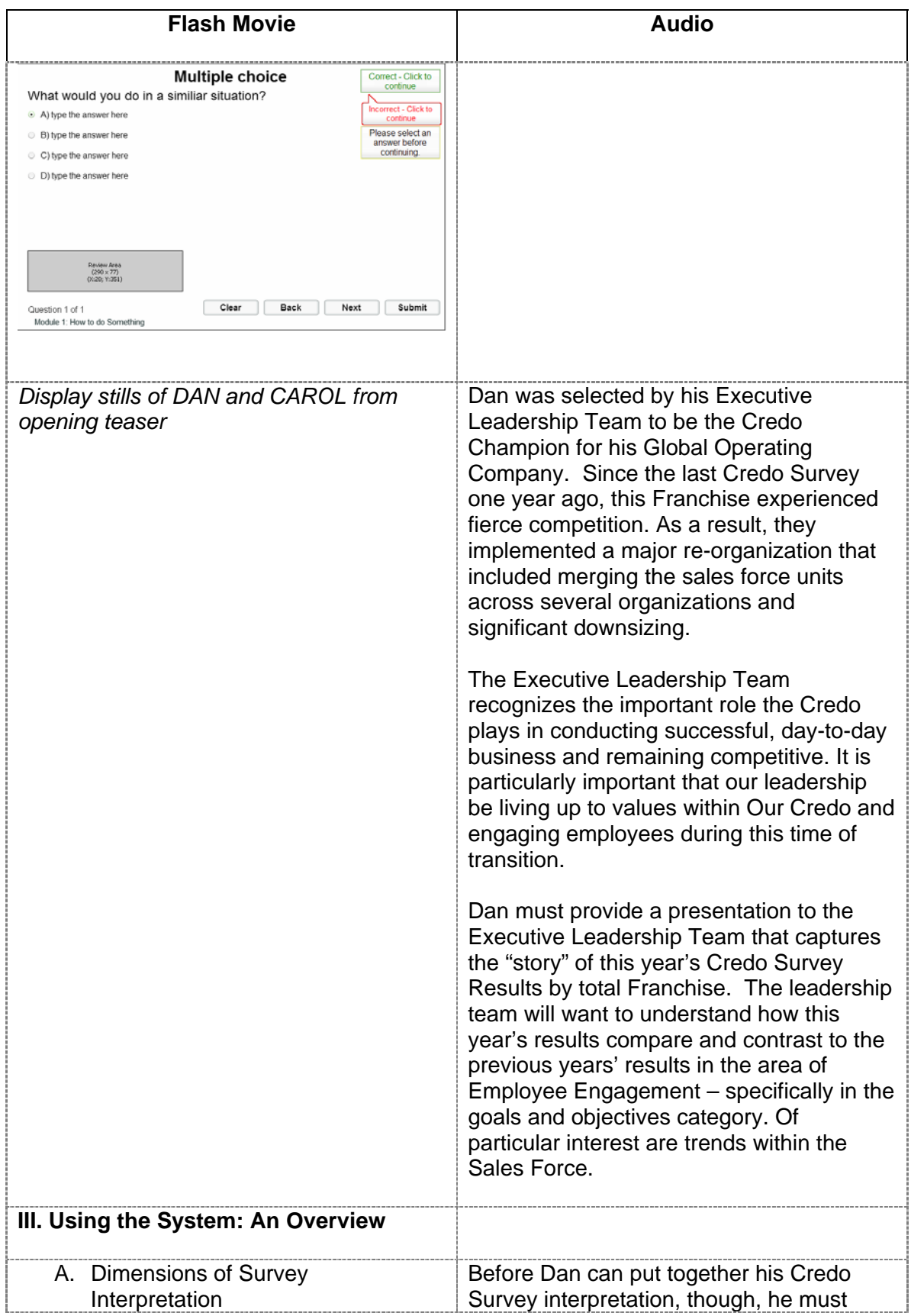

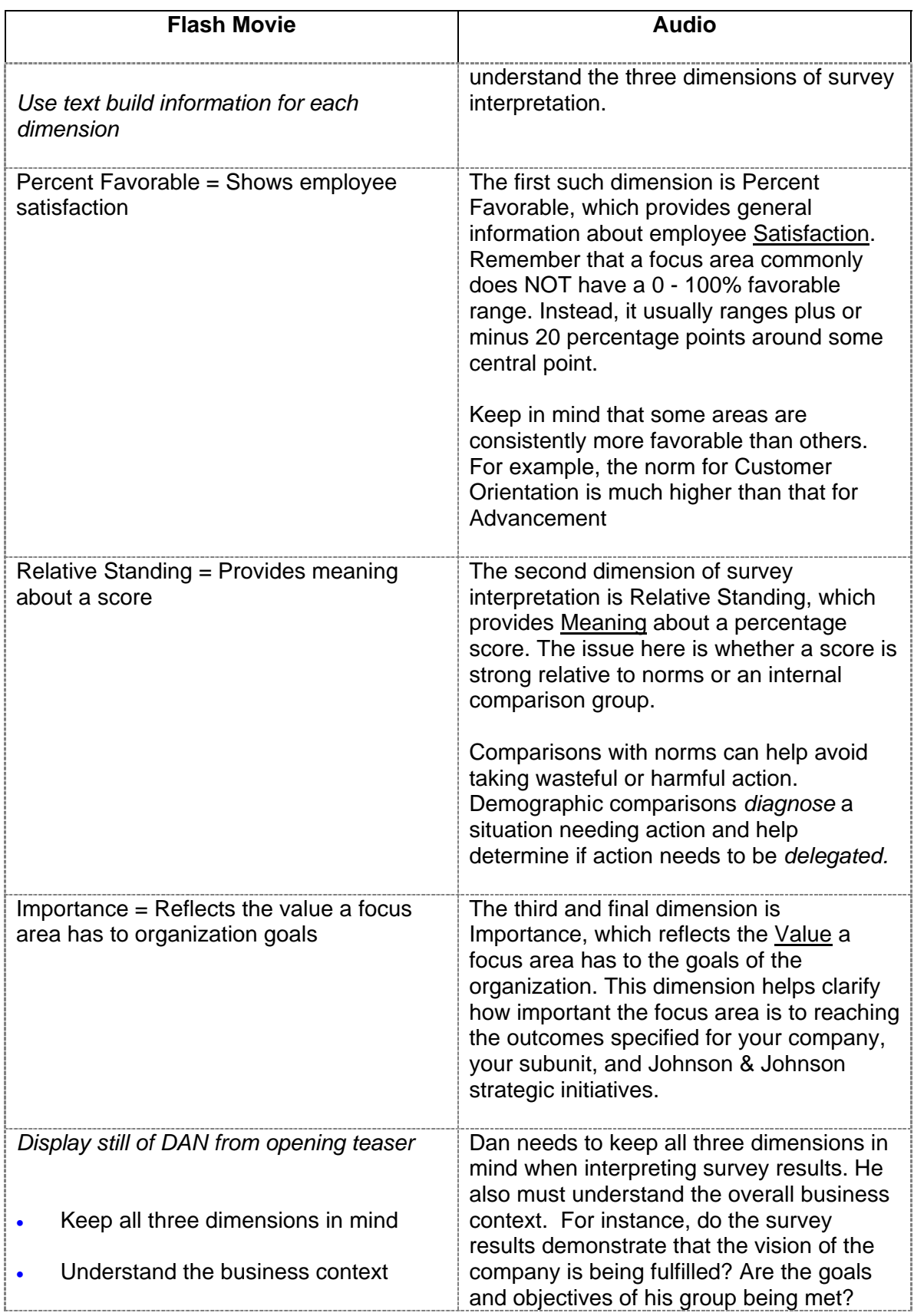

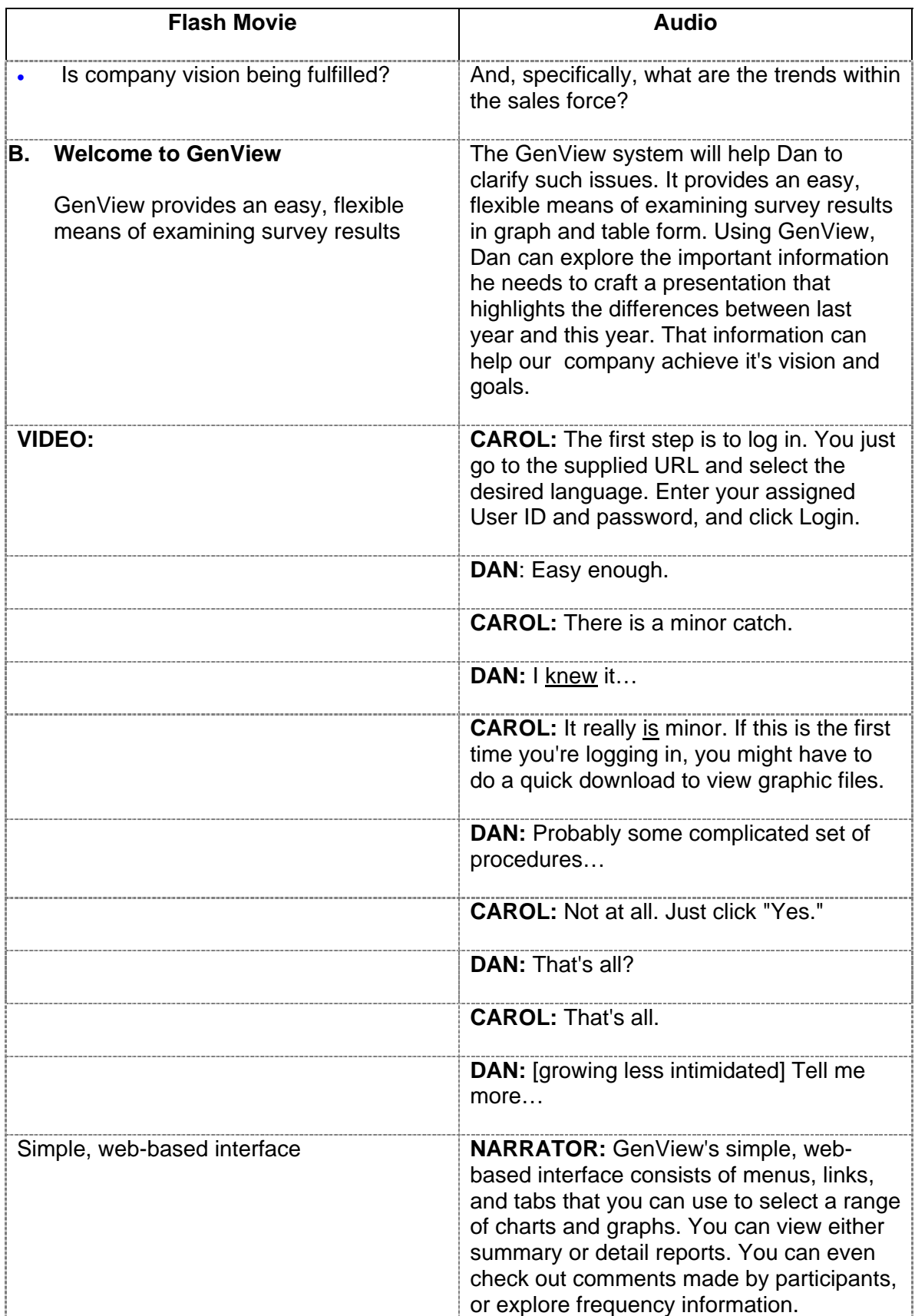

## *Johnson & Johnson Analyzing Credo Survey Results E-Learning Course*

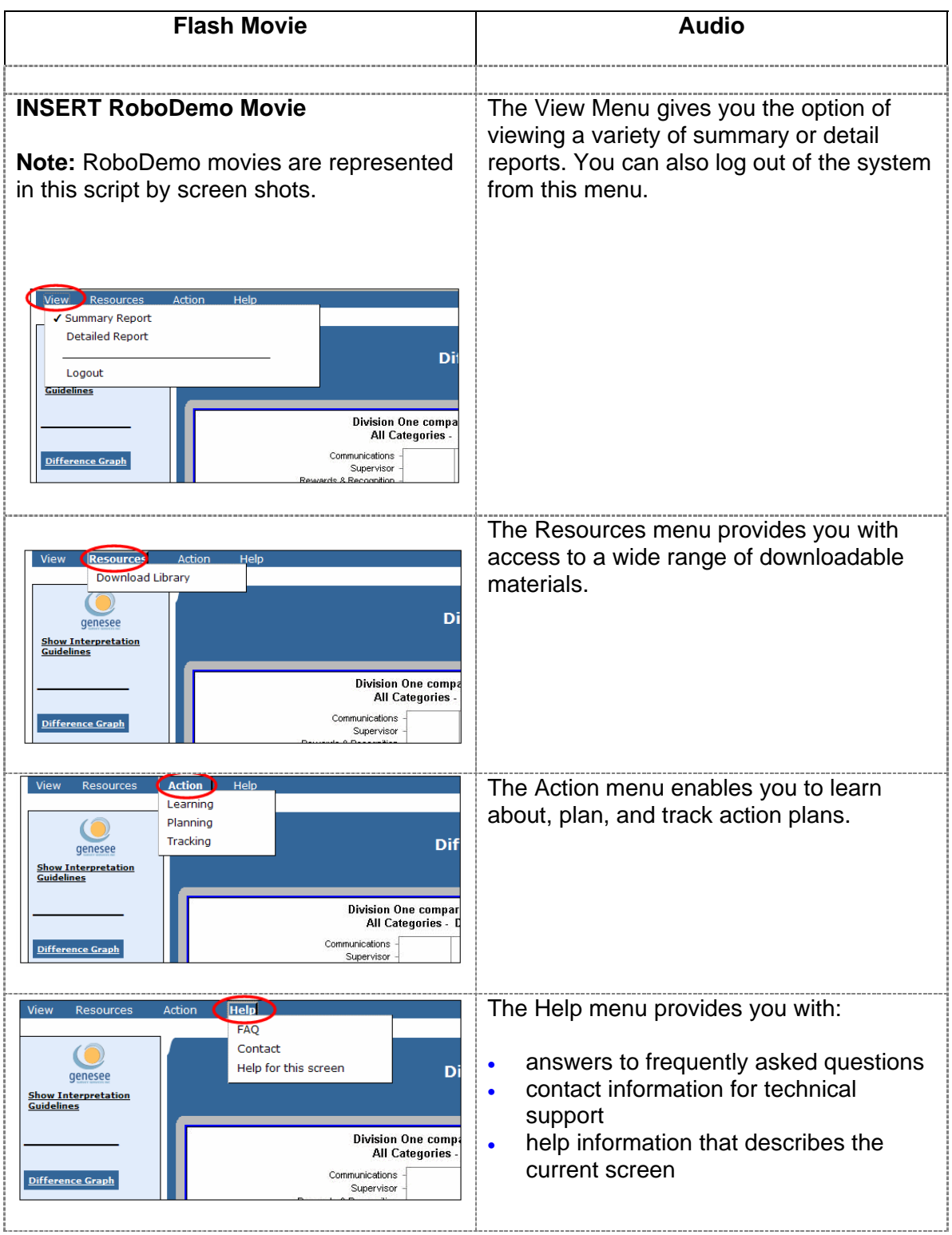

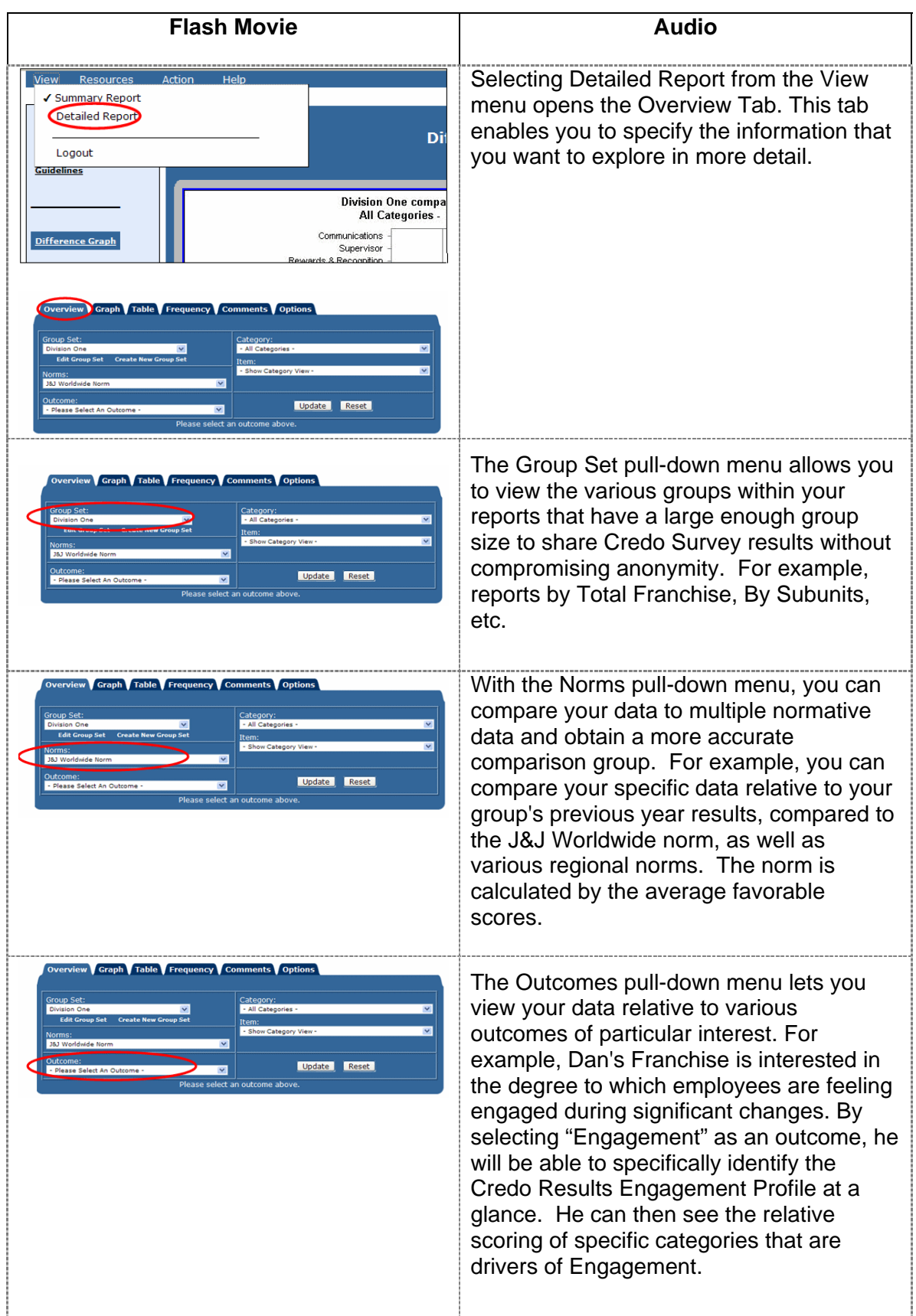

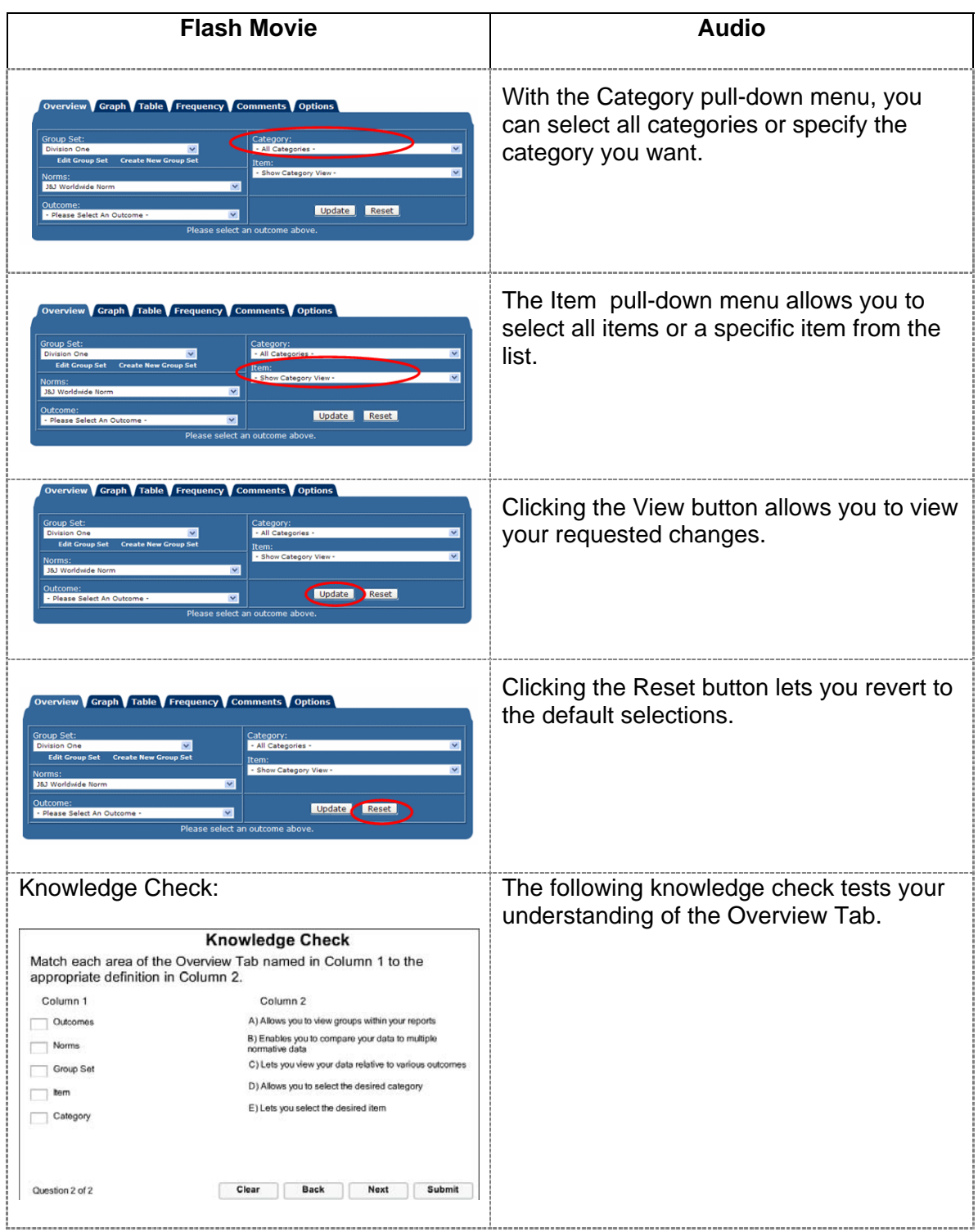